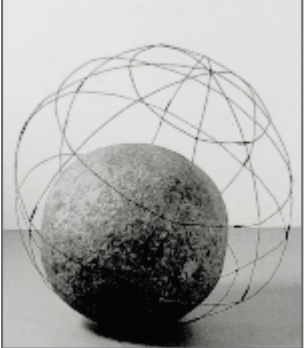

# ÉCHELLES

www.ac-creteil.fr/crdp

# Bulletin de liaison des professeurs

# Histoire Géographie Éducation civique

# Éditorial

Collèges et Lycées de l'Académie de Créteil

CRDP de l'académie de Créteil

CDDP

du Val-de-Marne

Le choix par la rédaction d'Échelles de consacrer un numéro thématique aux T.I.C.E. (Technologies d'Information et de communication dans l'enseignement) et à leurs utilisations dans nos disciplines est ancien. La parution de ce numéro 18 d'Échelles, s'il s'inscrit dans le prolongement de la semaine TICE@créteil (13 au 18 janvier dernier), intervient dans un contexte de réflexion renouvelée (en histoire notamment<sup>1</sup>) sur ces nouveaux outils. En premier lieu, parce qu'au moment où l'on assiste à ce que D. Borne nomme une « généralisation de l'offre »<sup>2</sup> concernant tant nos établissements en général (dotations des conseils généraux et régionaux) que nos disciplines en particulier (logiciels, sites du réseau numérique, e-manuel…), cette question de l'utilisation de l'ordinateur est devenue centrale. Elle a fait l'objet d'un travail en atelier au cours d'un récent colloque qui réunissait pour la première fois historiens et géographes autour du thème « Apprendre l'histoire et la géographie à l'école »<sup>3</sup> . D'autre part, parce que nos disciplines sont partie prenante – les numéros précédents d'Échelles l'ont montré – de nombreuses pratiques d'autonomie accompagnée (TPE, IDD, PPCP) dans lesquelles les T.I.C.E. se révèlent être des auxiliaires précieux. Ainsi ce numéro d'Échelles entend-il inaugurer la présence d'articles sur les TICE dans nos futurs bulletins parmi les contributions plus classiques auxquelles vous étiez habitués.

Nous espérons que ce nouveau numéro d'Échelles alimentera la réflexion et la pratique d'un grand nombre de collègues quelle que soit leur implication dans l'utilisation des T.I.C.E.

Bonne lecture et meilleurs vœux pour 2003

La rédaction

1 – R. Minuti, *Internet et le métier d'historien, Réflexion sur les incertitudes d'une mutation*, PUF,2002.

- 2 D. Borne*, Les réseaux numériques et l'enseignement de l'histoire et de la géographie,* avril 2002.
- 3 *Apprendre l'histoire et la géographie*, Paris, 12, 13 et 14 décembre 2002.

# Sommaire

- P 2/3 Réfléchir pour agir / **Multimédia et interactivité** P 4/5 Expérimenter en 5 ème / **L'évolution des châteaux-forts à partir d'un CD-Rom**
- P 6/7 Expérimenter en 3 ème / **Un site et un film pour étudier l'ONU**
- P 8/9 Expérimenter en 5 ème / **Aborder les risques majeurs à partir d'un site internet**
- P 10/11 Info / **L'histoire-géographie dans les séries technologiques ...**
- P 12 Le Magazine / **Le musée des plans-reliefs à l'Hôtel des Invalides**
	- ◆ Illustration de couverture **Mappamondo** Michelangelo Pistoletto Collection Lia Rumma / Naples

numéro 18 janvier 2003

# Multimédia et interactivité

Les cédéroms, les sites web, et d'une manière générale tous les ouvrages informatiques ou livres électroniques sont des outils multimédias. En rassemblant texte, image, son, sur un support unique, ils rendent l'accès plus facile à de multiples données . Une autre de leurs caractéristiques majeures est l'**interactivité**. Cette dernière notion, souvent mal identifiée, peut poser des difficultés pratiques aux utilisateurs, en particulier dans leur recherche d'information sur un support numérisé.

#### La notion d'interactivité

Un exemple proposé sur le serveur académique**1** peut permettre d'éclairer cette notion, en montrant l'opposition entre consultation d'une encyclopédie sur support papier et d'une encyclopédie informatique

- **L'encyclopédie « papier »** résulte de la conjonction de deux éléments : un corpus de connaissances et un système d'organisation et de présentation de ce corpus (ordre alphabétique, thématique, chronologique…). L'utilisateur doit plier sa recherche à ce système conçu en amont par l'éditeur, et son raisonnement est guidé et structuré par lui. Si on retient l'exemple d'une recherche sur *Les chrétiens et les musulmans en Espagne au XIIème siècle* , la démarche pourra consister à identifier un domaine général (*Espagne* ) au sein duquel on procédera par paliers successifs de plus en plus précis (*Histoire, Histoire médiévale*…). Chercher dans une encyclopédie classique, c'est donc d'abord lire en s'appuyant sur une gamme de procédés : classement alphabétique, table des matières, thesaurus, corrélats. La recherche de l'information constitue à elle seule une forme particulière de lecture, qui est l'objet d'un apprentissage scolaire. Mais il est clair que les outils de la lecture ne sont que des artifices éditoriaux et typographiques liés à un certain état de la technique à un moment donné : ils ne participent en aucun cas, par essence, au projet encyclopédique.
- **L'encyclopédie informatique** en revanche, est livrée sous une forme dématérialisée qui échappe à la prise en main : impossible donc de savoir ce qu'il en est de son volume ou de l'ordre de rangement des articles sur le disque ou le site web. Si l'on s'intéresse au même thème que celui évoqué *supra*, avec l'encyclopédie

Encarta par exemple, la recherche effectuée est une recherche multicritères unissant un lieu *Espagne*, à une période *XIIème siècle*, et contenant les termes *chrétiens* et *musulmans* **2**. On aboutit instantanément à une sélection d'articles : *Reconquista, Cid Campeador, Averroès, Maimonide…* La démarche de recherche ne s'appuie donc pas ici sur un ordonnancement préalable des articles : l'auteur de l'encyclopédie, ou son éditeur, s'est débarrassé de cette tâche au profit du lecteur en fonction des besoins spécifiques et conjoncturels de ce dernier, qui peuvent varier à chacune de ses consultations, puisque le corpus de données est susceptible d'une multitude d'assemblages. C'est cette capacité de l'utilisateur d'organiser le contenu de la base en l'interrogeant qui constitue l'**interactivité** et fait du lecteur en quelque sorte un coauteur de l'ouvrage**.** Grâce aux moteurs de recherche « en texte intégral » disponibles dans les encyclopédies informatiques ou sur le web, chaque mot du corps d'un article, comme chacun de ses doublons ou triplets, peut constituer une entrée dans cet article. C'est au lecteur par conséquent qu'il appartient, par son interrogation, de créer un index qui n'existe que virtuellement et qui est potentiellement plus vaste que le corps de l'article lui-même. Le support informatique se distingue donc bien de l'ouvrage papier où les points d'entrée des articles (sommaire, table des matières, index…)occupent un espace restreint par rapport aux articles eux-mêmes. L'efficacité dans la recherche d'information est de ce fait considérablement accrue : chaque espace du corpus étant susceptible d'indexation par le chercheur, aucune part de ce corpus ne peut échapper à la recherche.**<sup>3</sup>**

#### Le lecteur mis au premier plan

L'un des premiers en France à pointer cette révolution a été Alain Rey, directeur de la rédaction des dictionnaires Robert : «[Avec l'ordinateur], ce problème de la consultation est déplacé au bénéfice du lecteur. Au lieu des colonnes du dictionnaire imprimé où les unités de contenu prennent leur place selon les nécessités de la disposition typographique et de l'ordre alphabétique, la consultation du disque produit une analyse de ce texte selon ses structures logiques »**4**.

L'historien Roger Chartier, spécialiste de l'histoire du livre et directeur à l'Ecole des Hautes Etudes en Sciences Sociales, a particulièrement étudié les évolutions sociales et culturelles qui se jouent à travers les mutations de l'écrit**<sup>5</sup>** : « Les livres, dans leur matérialité même, commandent la possible appropriation du discours par le lecteur ». Relativisant l'importance de l'invention de Gutenberg, il rapproche la révolution actuelle, celle du multimédia interactif, de celle qui, dans les premiers siècles de l'ère chrétienne, a bouleversé la forme de support de l'écrit en substituant le *codex* au *volumen* : toutes deux ont modifié la structure et la place du lecteur face au texte. En effet, contrairement au rouleau antique ou *volumen*, qui imposait, du fait de sa linéarité, son contenu au lecteur**6**, le livre, beaucoup plus maniable et de ce fait autorisant le feuilletage, la comparaison entre les pages, la prise de notes, donna au lecteur la faculté de poser son opinion en regard de celle de l'auteur : avec lui le texte devint objet d'une lecture individuelle et surtout analytique et critique puisqu'en prenant physiquement ses distances avec le texte, le lecteur en prenait aussi intellectuellement.

La numérisation des savoirs a quant à elle, selon Roger Chartier, d'autres conséquences, à commencer par l'effacement progressif de la distinction entre auteur et lecteur : « Le lecteur de l'âge électronique peut à tout moment intervenir sur les textes, les modifier, les réécrire, les faire siens [et] construire à sa guise des ensembles textuels originaux dont l'existence, l'organisation et l'apparence même ne dépendent que de lui ». Déjà Michel Foucault relevait que désormais « on peut imaginer une culture où les discours circuleraient et seraient reçus sans que la fonction d'auteur n'apparaisse jamais ». Tous les enseignants qui ont déjà reçu de leurs élèves des articles entiers provenant d'une encyclopédie électronique savent bien que la facilité d'appropriation de ce type de texte (que l'élève peut faire sien sans avoir besoin de le reproduire…) constitue un réel problème.

#### Perspectives: quel enseignement et quelle formation?

Si ces changements semblent accomplir l'œuvre des Encyclopédistes - « rapprocher les connaissances et les ordonner entre elles » - ils bouleversent totalement nos habitudes de travail. Sur le plan psychologique en premier lieu : la démarche requiert une prise d'initiative plus importante qu'à l'occasion de la simple consultation d'un index ou d'une table des matières. Sur le plan intellectuel surtout, car l'activité de recherche est désormais clairement distincte de celle de lecture avec laquelle elle se confondait en partie jusqu'à maintenant : elle découle désormais de la capacité à construire des équations pour ordonner des ensembles considérables de données.

Très récente, cette mutation majeure dans le champ des savoirs a été peu analysée, en particulier parce que dépassant très largement chaque domaine d'enseignement disciplinaire, elle retient mal leur attention. La rédaction des textes officiels traduit bien cet

état de fait. Ainsi les textes d'accompagnement des programmes d'histoire-géographie pour le lycée indiquent-ils qu'aujourd'hui « le problème est moins d'accéder aux banques de données que de s'y repérer »… Enfin, sur le plan pédagogique, de ces nouvelles formes de travail doivent découler des apprentissages précis qui restent à définir. Si pour les élèves ils sont à placer au niveau des apprentissages fondamentaux, pour les enseignants ils gagnent à être envisagés dans le cadre des formations disciplinaires car la portée des bouleversements qu'ils véhiculent ne peut être saisie et surmontée qu'en relation avec les modes de travail habituels.

#### *D'après une proposition de P. Ginioux IUFM de Créteil*

- **2** Une formulation plus élaborée permet de cibler les articles contenant chrétiens OU catholiques ET musulmans OU islam, voire les flexions possibles de chacun de ces termes.
- **3** Ces outils informatiques qui sont en train de se constituer (ils n'ont pas dix ans d'existence) n'ont évidemment pas atteint leur maturité formelle et fonctionnelle, à la différence du livre, beaucoup plus ancien.
- **4** Médialog, revue académique des TICE, n°25, déc. 1995, p 9.
- **5** En particulier in Culture écrite et société, Albin Michel 1999, dont cette citation ainsi que les suivantes sont extraites. Voir également Médialog n°40, pages 48-52.
- **6** C'est pourquoi il constitue surtout « un instrument de dévotion ou de mémoire, de conservation d'une parole souveraine ou divine ».

#### **Des sites à explorer...**

# **Les sites ministériaux :** http///www.education.fr : portail ouvrant sur tous les sites de l'Education nationale et de la Recherche http://www.educnet.education.fr : site des technologies de l'information et de la communication pour l'enseignement chez http://www.educnet.education.fr/histgeo/default htm http://www.educnet.education.fr/secondaire/broctice/ecjs…pdf VA. http://www.educnet.education.fr/cdi/ : très utile, en particulier pour les parcours diversifiés et les TPE technologie http://www.eduscol.education.fr : site pédagogique du MEN http://www.artculture.education.fr **Educ**

cart.education.f

**<sup>1</sup>** www.ac-creteil.fr

# L'évolution des châteaux-forts du IX ème au XII ème siècle à partir d'un CD-Rom

Les TICE sont des auxiliaires précieux pour ne pas dire indispensables dans la mise en place des TPE ou des IDD, dans la préparation des cours ou dans le cadre de travaux dirigés. L'exercice proposé ici s'adresse à des élèves de 5<sup>ème</sup> et intervient dans la deuxième partie du programme d'histoire consacrée à l'étude de la Chrétienté occidentale, plus précisément au moment où sont abordés les cadres politiques de la société. On notera que le « château-fort » figure dans la liste des documents à étudier au collège.

#### **Objectifs**

Cet exercice doit permettre à des élèves de  $5^{\rm \acute{e}me}$ d'étudier l'évolution de l'architecture du châteaufort du IXème au XIIème siècle à partir du CD-rom « Châteaux-forts » réalisé sous la direction de N. Faucherre. Ce produit distribué par Syrix a été reconnu d'intérêt pédagogique (RIP) par la commission multimédia (juin 2000). Il est donc disponible dans les différents Points Média Conseils de l'académie. Le sommaire regroupe 5 rubriques : explorateur – transitions – dossiers – chroniques – atlas. Le CD-rom traite de tous les aspects relatifs au château-fort (architecture, société, économie, etc…) en utilisant à la fois des

images de synthèse de monuments virtuels et des photographies de sites archéologiques (Gisors, Les Andelys…). De nombreuses informations sont disponibles grâce à des supports très variés (écrits, iconographiques et sonores). Elles peuvent servir à comparer l'architecture de la motte castrale et du château-forteresse, à préciser le vocabulaire spécifique aux châteaux-forts et à réfléchir à la notion de sources historiques. C'est par ailleurs l'occasion pour des élèves de prendre contact et/ou de se familiariser avec un outil multimédia.

#### Mise en œuvre

Le travail se déroule en salle multimédia, en présence du professeur (semi-autonomie). L'exercice tel qu'il est proposé ici ne correspond qu'à la première partie (la moitié environ) d'une séquence de 2 heures. Les élèves sont répartis de façon à travailler à 2 par poste informatique. Ils disposent d'une fiche (questionnaire + consignes) destinée à les guider dans le CD-Rom. Les binômes sélectionnent et recopient au brouillon des informations pour répondre aux questions.

Il convient plutôt d'envisager cet exercice en demiclasse. En effet, la richesse du CD-rom en complique parfois l'utilisation pour de jeunes élèves de collège. De plus le travail effectué en classe entière se révèle rapidement difficile à gérer, notamment du fait des rythmes de travail différents qui affectent les binômes. Les commentaires audio se superposent alors dans une véritable cacophonie.

Il faut souligner également une importante sollicitation du professeur, ce qui implique de sa part une bonne connaissance préalable de cet

Les réponses proviennent des différents supports utilisés dans le CD-Rom. Il est rappelé aux élèves que les informations sont données à la fois par le texte(linéaire ou avec des liens hypertextes), les images (fixes ou animées) et le son (musique et commentaire). A l'aide de ces informations, les élèves devront compléter un tableau comparatif ainsi que la légende d'un croquis en fin de séance ou en guise de travail à la maison.

#### Bilan

outil : en effet, la curiosité, la motivation ou des erreurs de manipulation poussent des élèves à s'égarer, ce que n'autorise pas forcément un exercice en temps limité. Il n'en demeure pas moins que la variété des supports et la richesse des informations, par ailleurs assez facilement accessibles, permettent aux élèves de réaliser un véritable exercice interactif.

> *D'après une proposition de P. Laigne, Collège A. France / Pavillons sous Bois (93)*

# **Fiche élève**

I - A l'aide des informations sélectionnées dans le CD-Rom, réponds aux questions suivantes en tenant compte des consignes d'accès (travail au brouillon)

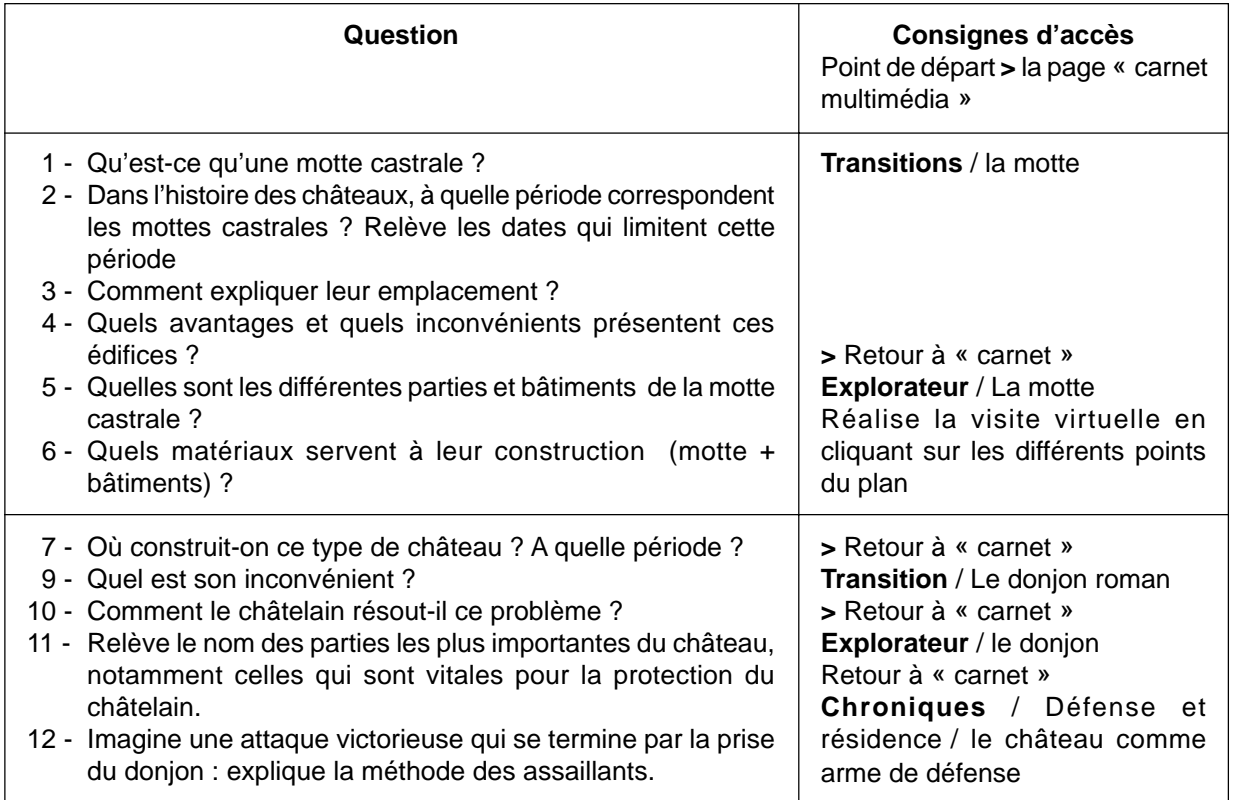

II - Recopie le tableau suivant et complète le en utilisant les informations recueillies précédemment.

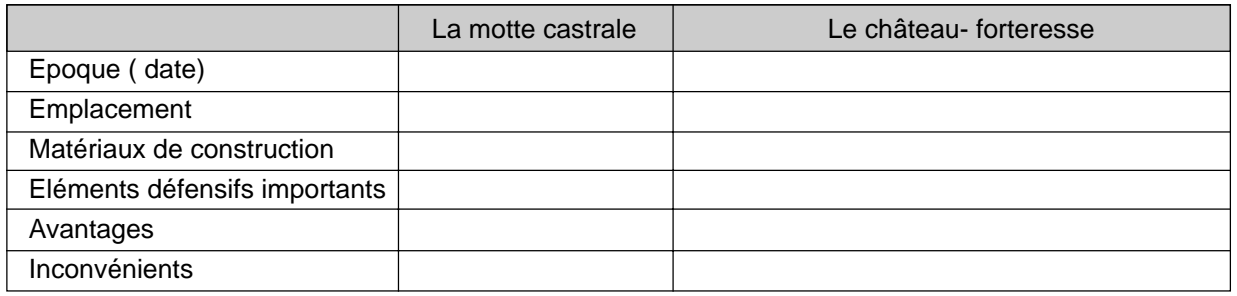

#### III - Numérote les éléments de la légende sur le croquis et donne un titre à ce dernier.

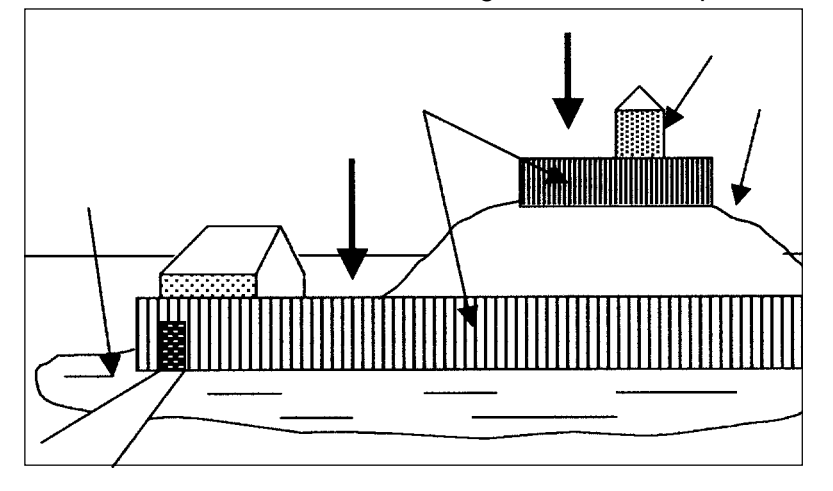

#### **La légende :**

- 1- Basse cour
- 2 Talus
- 3 Palissades
- 4 Haute cour
- 5 Tour de bois (donjon)
- 6 Fossé ou douves

Titre :

# Education civique / Expérimenter en 3 ème

# Un site et un film pour étudier l'ONU

L'utilisation des T.I.C.E ne va pas de soi. Tout d'abord, elle peut placer l'enseignant dans une posture à laquelle il n'est pas habitué : celle d'accompagner, de guider, d'aider l'élève à construire lui même son savoir. Par ailleurs, cette utilisation implique une certaine maîtrise de compétences techniques qu'il n'a pas toujours reçues au cours de sa formation initiale. L'objet de cet article est de montrer que sans une formation très poussée en nouvelles technologies, il est toutefois possible de faire travailler les élèves avec les TICE. Pour cette séquence d'Education civique sur le chapitre « La défense et la paix », une salle informatique connectée à Internet avec un ordinateur pour deux élèves et un magnétoscope sont nécessaires.

#### Les objectifs

Travailler sur de nouveaux supports tels que les TICE pose tout de suite la question de la pertinence de la démarche. On peut en effet travailler avec les TICE sans faire de nouvelle pédagogie. La question qui se pose est donc de savoir quel est l'intérêt de travailler à partir d'un support multimédia et quel bénéfice l'élève peut en tirer. Il s'agit en fait essentiellement d'atteindre les objectifs cognitifs de la leçon tout en développant chez les élèves des compétences méthodologiques originales :

- valider des items du B2i **<sup>1</sup>**
- •développer l'autonomie des élèves car le professeur est ici un guide qui permet aux élèves de construire eux-mêmes leur savoir.

La première séance est une recherche guidée sur le site de l'ONU. Par groupe de deux, les élèves vont chercher les réponses à un questionnaire**2** qu'ils remettent, dûment complété,(un seul par groupe) au professeur en fin d'heure. Pendant la séance, le professeur doit résoudre quelques petits soucis informatiques et aide parfois les élèves perdus sur le site (au préalable, le professeur aura pris le soin de bien connaître le site). Dans une seconde séance,

Il convient de rappeler qu'il ne s'agit nullement ici de pédagogie nouvelle mais plutôt d'un cours dialogué à partir d'un support inhabituel, d'une mise en activité écrite où l'élève actif va construire luimême son savoir. Le travail en autonomie permet également de développer une pédagogie différenciée. Le professeur peut consacrer plus de temps aux élèves en difficulté. S'ajoute une grande motivation des élèves dès qu'il s'agit de travailler en salle informatique. Cet état de fait souvent constaté

- favoriser le travail de groupe : des équilibrages naturels se font au sein des binômes pour mieux se répartir le travail.
- s'exercer à l'analyse d'image, à l'éducation aux médias en se rendant compte que « No man's land » défend une thèse, propose une argumentation.
- •développer une stratégie personnelle pour répondre aux questions. Par exemple, à l'occasion de l'étude du drapeau de l'ONU, les élèves ont le choix, soit de passer par un traducteur, soit de regarder attentivement l'image pour la décrire, soit d'essayer de traduire le texte en anglais.

#### La mise en œuvre et l'évaluation

le professeur distribue aux élèves un questionnaire**<sup>3</sup>** sur le film « No man's land » et les élèves visionnent le film**4** (durée 1h38).

A la fin de la projection, les élèves ont déjà rempli une partie du questionnaire et ils peuvent emporter ce dernier à la maison afin de rédiger une synthèse ou un paragraphe argumenté centré sur la problématique : *Les missions de l'ONU*.

#### BilanÊ

se révèle utile pour aborder certaines leçons. Cet enthousiasme a par ailleurs des répercussions intéressantes dans l'évaluation, car tous les binômes rendent en général un travail complet. Il est pour cela important de bien calibrer le nombre de questions à poser à propos d'un site, afin que les élèves aient le temps d'y répondre dans l'heure. Enfin, l'hétérogéneité des binômes, mis en place librement par affinités des élèves, semble permettre une mutualisation des acquis, des compétences et le dépassement de certaines difficultés techniques ou de lecture.

*E. Villeneau Collège R. Garros / Villeneuve St Georges (94)*

**<sup>1</sup>** Brevet d'Informatique et Internet. BO n°42 du 23/11/2000

**<sup>2</sup>** Voir annexe 1

**<sup>3</sup>** Voir annexe 2

**<sup>4</sup>** Disponible libre de droits dans le catalogue de l'ADAV Ateliers Diffusion Audio Visuel, 41 rue des Envierges 75020 PARIS 01 43 49 10 02 - 01 43 49 25 70

#### **Annexe 1**

#### **Questionnaire sur le site de l'ONU**

Connecte toi sur le site : http://www.un.org/french/ : tu te trouves sur la page d'accueil

#### **Le fonctionnement de l'ONU :**

- Clique sur « secrétaire général » et réponds aux questions suivantes :
	- 1° Qui est l'actuel secrétaire général de l'ONU ?
	- 2° De quel pays est-il originaire ?
	- 3° Quel grand prix a-t-il reçu en 2001 ?
- Retourne à la page d'accueil et clique sur « organes principaux » 4° Quels sont les six organes principaux de l'ONU ?
- Retourne à la page d'accueil puis clique sur « CyberSchoolBus », puis sur « L'ONU une introduction »
	- 5° Où se trouve le siège de l'ONU ?
	- 6° Quelles sont les six langues officielles de l'ONU ?
- **Les symboles de l'ONU :**
- Retourne à la page d'accueil et clique sur « A propos de l'ONU » puis sur « emblème et drapeau de l'ONU »
	- 7° Que représente le drapeau de l'ONU ? Donne un sens à cette image.
- **Les Etats membres :**

• Retourne à la page d'accueil et clique sur « A propos de l'ONU » Clique ensuite sur « Etats membres » puis sur « Etats membres des Nations Unies » puis sur « progression du nombre des Etats membres » et réponds aux questions suivantes :

- 8° Combien y-a-t-il d'Etats membres à l'ONU ?
- 9° Quels sont les deux derniers Etats à être entrés dans l'ONU ?

#### **Le rôle de l'ONU :**

- Retourne dans « A propos de l'Onu » puis clique sur « Charte de l'ONU »
	- 10°Quels sont les éléments du préambule de la Charte qui te paraissent importants ?
- **L'Histoire de l'ONU :**
- Retourne dans « A propos de l'ONU » puis clique sur « Histoire de l'ONU »
	- 11° A qui doit-on l'expression « Nations Unies » ? 12° Qui a élaboré la Charte de l'ONU ? Quand ?
	- 13° Que célèbre-t-on tous les 24 octobre ?

#### **Les missions de l'ONU :**

- Retourne dans « A propos de l'ONU » puis clique sur « ABC des Nations Unies » puis sur « décolonisation »
	- 14° L'ONU a joué un grand rôle pour aider certains peuples à accéder à l'indépendance : donne des exemples.
- Retourne à la page d'accueil du CyberSchooBus 15° Quand la journée pour lutter contre les
- discriminations raciales se déroule-t-elle ? • Surfer librement :
	- 16° Tu peux te rendre où tu veux sur le site afin de trouver deux exemples interventions récentes de l'ONU.

#### **Annexe 2**

#### **Questionnaire sur No man's land \***

#### **A- L'ONU, une administration, une armée et des hommes**

- 1° Combien de fois voit-on dans le film le drapeau de l'ONU ? Qu'a voulu montrer le réalisateur ?
- 2° Quelle est la solution proposée par chacun des camps en voyant que deux soldats ennemis sont tombés dans la même tranchée du no man's land ?
- 3° Comment les chars de l'ONU sont-ils filmés? Pourquoi ? Quelle impression a-t-on ?
- 4° Comment les casques bleus communiquent-ils avec les soldats serbes et bosniaques ? Pourquoi est-ce comique ?
- 5° Comment les soldats surnomment-ils les casques bleus ?
- 6° Quelle est la mission de l'ONU durant ce conflit ?

#### **B- Les faiblesses de l'ONU**

- 7° Quand le Capitaine Dubois a besoin de ses supérieurs, où ceux-ci sont-ils ? Qu'a voulu dénoncer le réalisateur ?
- 8° Pourquoi le Colonel Soft dit-il au téléphone qu'il ne peut rien faire ? Son argument s'appuie sur un des fonctionnements de l'ONU : lequel ?
- 9° Pourquoi le Sergent Marchand ne doit-il pas intervenir sur l'incident de la tranchée ? Quel est son sentiment par rapport à la situation ?
- 10° Pendant le déminage, un casque bleu écoute son baladeur : qu'a voulu dénoncer le réalisateur ?
- 11° Comment peut-on qualifier l'arrivée en hélicoptère du Colonel Soft ? Qu'a voulu dénoncer le réalisateur ?
- 12° Finalement pourquoi le Colonel Soft ment-il aux médias ? Que penses-tu de ce mensonge ?

#### **C-Les dérives de l'information**

- 13° Comment Jane Livingstone est-elle au courant de l'incident de la tranchée ?
- 14° Comment Chiki réagit-il par rapport à la demande d'interview de la journaliste ? Pourquoi ?
- 15° Comment la journaliste aborde-t-elle Nino ? Comment réagit-il ? Pourquoi ?
- 16° Que demande la régie à sa journaliste ? Pourquoi ?
- 17° La journaliste dit-elle la vérité à sa régie ? A ton avis, pourquoi ?
- 18° Au moment où Chiki va tirer sur Nino, de quoi traite-t-il les journalistes ? Pourquoi ?
- 19° Quelle est la question de Jane à son caméraman après la mort de Chiki et Nino ? Que penses-tu de cette question ?
- 20° Pourquoi peut-on dire que les émissions de T.V. en direct sont des mises en scène, des show télévisés ? Relève dans le film les éléments qui montrent que les médias tendent vers le sensationnel et que la déontologie (mot à définir avec les élèves) des journalistes n'est pas toujours respectée.

#### **Synthèse ou paragraphe argumenté :**

A l'aide de ton cours, de la recherche que tu as faite sur le site de l'ONU et du film No man's land, montre le rôle et la place de l'ONU dans le maintien de la paix mondiale. Par exemple : rappelle le principal objectif de l'ONU, les moyens utilisés pour l'atteindre, en présentant quelques missions récentes dans le monde et enfin, les difficultés et faiblesses de cette organisation.

**\*** Fiche technique du film disponible sur le site du GRID histoire-géographie de l'Académie de Créteil. http://www.ac-creteil.fr/hgc/HGC-creteil.htm

# Aborder les risques majeurs à partir d'un site internet

Le troisième thème inscrit au programme d'éducation civique de 5<sup>ème</sup>, celui de la sécurité comporte une partie intitulée « Face aux risques majeurs ». Comment aborder la notion de « risques majeurs » avec des élèves de collège ? La précision des notions et l'actualisation des données imposent à l'enseignant de recourir à un outil susceptible de motiver les élèves et capable d'apporter une information rigoureuse facilement accessible. Il semble que le site du Ministère de l'Ecologie et du développement durable réponde à ces critères et permette à travers l'exercice qui suit d'introduire la séquence de 3 ou 4 heures consacrée à l'étude de cette question.

#### Privilégier les contenus

Les documents d'accompagnement $^{\rm l}$  stipulent bien qu'il s'agit d'insister sur l'importance de la prévention. L'utilisation du site du ministère de l'Ecologie et du Développement Durable (ex-ministère de l'Environnement et de l'Aménagement du Territoire) met d'emblée l'élève au contact d'un moyen d'information officiel offert au citoyen pour qu'il devienne un acteur de sa propre sécurité face aux risques en général, aux risques majeurs en particulier, conformément à l'une des missions de la sécurité civile. Il s'agit également d'offrir à des élèves de 5ème la possibilité d'aborder de façon dynamique sans pour autant y consacrer plus d'une heure, des notions précises (aléa, enjeu, risque majeur, risque naturel, risque technologique…) mais

Afin de réaliser un gain de temps précieux la page à utiliser est installée au préalable dans « les favoris ». En début de séance, les élèves sont répartis sur les différents postes, un par ordinateur (cette séance a été expérimentée sur une classe de 20 élèves). Chaque élève dispose d'un questionnaire (fiche élève ci contre) qu'il colle dans son cahier d'éducation civique puis il travaille seul, dirigé par des questions fermées. Il répond directement sur son cahier en laissant une ligne entre chaque réponse pour la correction. Celle ci intervient au bout d'une quinzaine de minutes par une mise en commun orale.

Commence alors la seconde partie de la séance (30 minutes) . Deux tableaux sont distribués : le premier correspond à la partie grisée du tableau ci-contre (sans aucun élément de réponse) que l'élève doit compléter

#### Evaluation et prolongement

L'hétérogénéité des classes rend un tel exercice difficile à réaliser en une seule séance pour l'ensemble des élèves. Le professeur peut alors s'appuyer sur le travail des binômes les plus rapides pour proposer une mise en commun dès la fin de la première séance.

Quant à l'évaluation, le travail sur les risques naturels *supra* (évaluation formative) est complétée en fin de séquence par un exercice portant sur les risques majeurs dans le contrôle des connaissances : les élèves devant préciser l'aléa, l'enjeu et le type de risque majeur aussi d'élaborer une typologie simple des risques majeurs, exemples précis à l'appui. Cette heure doit être l'occasion pour les élèves d'alterner travail dirigé (première partie du questionnaire) et travail en autonomie (deuxième partie). Les compétences techniques indispensables pour mener à bien cet exercice sont limitées car le choix est ici de privilégier l'acquisition d'un savoir et d'un savoir-être par rapport à un savoir-faire technique. Ce savoir-faire indispensable a dû faire l'objet d'un travail en amont, soit dans le cours de technologie, soit dans le cadre d'autres exercices de recherche réalisés depuis le début de l'année, par exemple à l'occasion des itinéraires de découverte.

#### Varier la mise en activité des élèves

seul, par un travail en autonomie. Il peut choisir le risque naturel qu'il veut parmi les 9 qui sont proposés sur le site. Cet exercice est relevé et fait l'objet d'une évaluation. Puis vient le travail sur le second document correspondant à l'ensemble du tableau tel qu'il est présenté ci contre (avec la correction d'un exemple de risque naturel – ici le risque sismique). Les élèves travaillent en binôme sur les risques technologiques : une partie de la classe (5 groupes) est chargée du risque industriel, l'autre du risque lié au TMD (Transport de Matière Dangereuse). Les réponses sont rédigées directement dans le tableau collé sur le cahier (2 dernières colonnes). L'ensemble des réponses constitue ainsi la trace écrite d'une 1ère leçon intitulée « Les risques majeurs : définition et catégories ».

correspondant à des situations différentes illustrées par des photographies (Naples au pied du Vésuve, un camion citerne sur une autoroute).

Il est possible enfin de prolonger le travail proposé ici par la rencontre avec un responsable des services techniques municipaux chargé de la prévention des risques au niveau de la commune. Ainsi l'expérience menée en partenariat avec la Mairie de Livry-Gargan a-t-elle révélé que les notions importantes et la typologie étaient bien maîtrisées par les élèves.

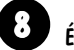

**<sup>1</sup>** - Ministère de l'Education Nationale..., Enseigner au collège (Histoire-Géographie-Education Civique), programmes et accompagnements, CNDP, 1998, pages 97 et 113.

# **A - Première partie de la séance : Fiche élève** (avec les corrections) 1 – Note l'adresse du site que tu utilises : www.  $\mathscr{E}n$ vironnement.gouv. $\mathscr{P}$ 2 – relève la page qui te permet de répondre aux consignes suivantes : http:// www.environnement.gouv.fr/dossiers/risques/risques-majeurs/default.htm 3 - Quel ministère a réalisé ce site ? *Ministère de l'Écologie et du Développement Durable* **Clique sur « le risque majeur », sous « introduction » en haut à gauche de l'écran puis répondre aux questions suivantes :** 4 – Combien de grandes familles de risques existe-t-il ? *Il existe cinq grandes familles de risques* 5 – Recopie les deux critères qui caractérisent le risque majeur : \* Une faible fréquence \* Une énorme gravité 6 – Précise ce que signifie le deuxième critère « énorme gravité » : « énorme gravité » signifie nombreuses victimes, dommages importants aux biens et à l'environnement. 7 – Observe les trois figures Un aléa est un élément potentiellement dangereux : quel est le danger présent sur la figure 1 ? La présence d'une falaise Quel est l'élément de la figure 2 correspondant à un enjeu pour l'homme ? Les maisons d'un village Qu'est-ce qu'un risque majeur ? Le risque majeur est donc la confrontation d'un aléa avec un enjeu

Précise dans le cas suivant quel est l'aléa, l'enjeu et le risque majeur :

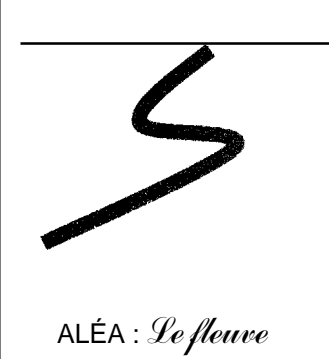

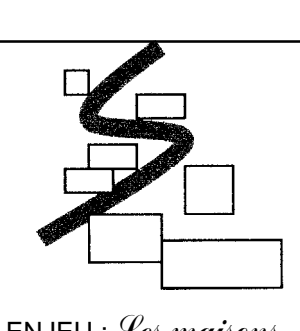

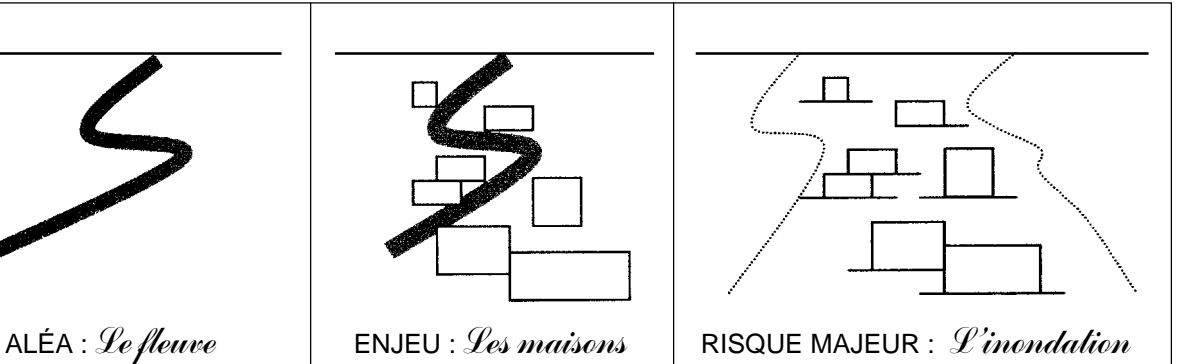

# **B - Tableau correspondant à la deuxième partie de la séance**

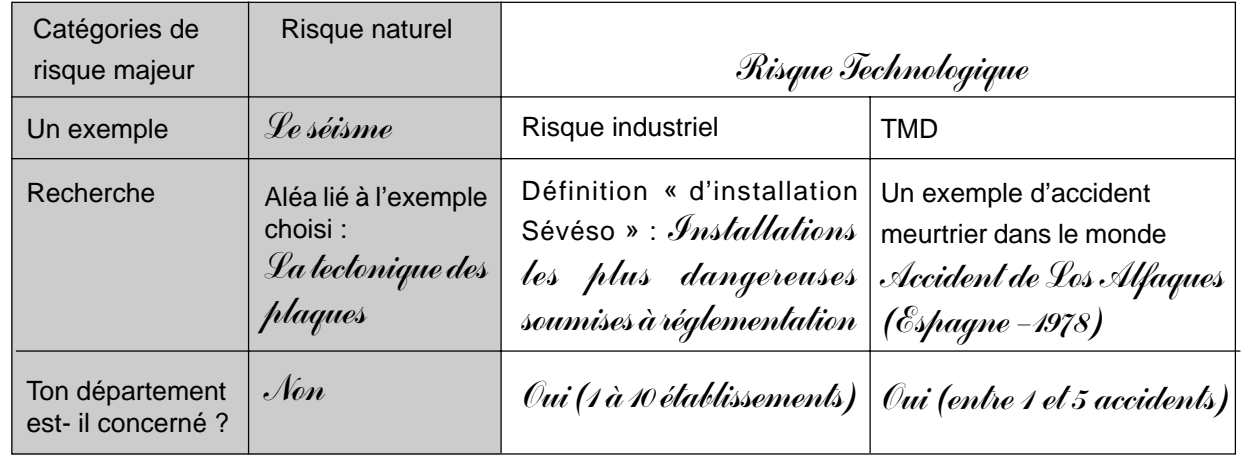

# INFO... INFO... INFO... INFO... INFO... INFO... INFO... INFO...

# L'Histoire-Géographie dans les séries technologiques (STT/STL/STI/SMS)1

L'Histoire-Géographie semble bien souvent considérée depuis la création des séries technologiques comme une matière secondaire. A cela, plusieurs raisons peuvent être avancées : la modestie du cœfficient**<sup>2</sup>** , la faiblesse de l'investissement des élèves et parfois… des professeurs. Par ailleurs, l'épreuve orale de l'examen est souvent préparée durant l'année comme une épreuve écrite. De multiples dysfonctionnements survenus lors des oraux du baccalauréat depuis quelques années incitent à re-préciser ici, en liaison avec les Instructions officielles**<sup>3</sup>** ,les modalités de l'épreuve et à indiquer par la même occasion quelques démarches d'enseignement à mettre en œuvre tout au long de l'année.

#### L'épreuve orale

Les élèves doivent être préparés à cette épreuve spécifique, d'autant plus qu'il s'agit pour eux d'une étape obligatoire du 1<sup>er</sup> groupe d'épreuves. Selon les Instructions officielles , « l'épreuve porte à la fois sur le programme d'Histoire **et** de Géographie ; l'examinateur proposera **deux sujets au choix du candidat**. Chaque sujet comportera une **première partie** soit en histoire, soit en géographie qui fera l'objet de **l'interrogation principale et une seconde partie** dans l'autre discipline fera l'objet d'une **interrogation plus rapide**... ». Au-delà du choix qui doit être proposé au candidat (ce qui n'est apparemment pas toujours le cas), on soulignera l'importance de ne pas donner deux sujets longs. C'est pourquoi le sujet de la 1ère partie pourra être une question de cours demandant au candidat des développements approfondis et permettant à l'examinateur de poser des questions précises tout en s'appuyant éventuellement sur des documents. Le sujet court portera, pour sa part, davantage sur l'étude rapide d'un document.

La remise au candidat par son professeur d'une liste rédigée de façon très précise est essentielle. Elle pourra être par exemple rédigée sous forme de tableau (exemple *infra*).

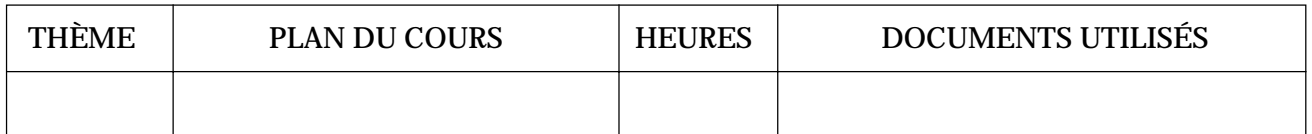

Il n'est pas obligatoire que l'élève présente un dossier documentaire ; néanmoins s'il existe, il peut comporter 4 à 5 documents essentiels par thème (au maximum). Il peut alors présenter beaucoup d'intérêt pour l'élève (qui maîtrise mieux l'étude documentaire, surtout quand il connaît déjà le document)et pour l'examinateur qui peut y puiser nombre de sujets.

En ce qui concerne l'évaluation de l'oral, le BO indique que l'examinateur devra apprécier la « maîtrise et la clarté de l'exposition »... On peut considérer que l'évaluation prendra en compte trois critères essentiels et l'examinateur disposera donc devant lui d'une grille élaborée par ses soins intégrant ces critères :

- **le contenu** tout d'abord : le faible cœfficient, notamment en STL/STI/SMS, doit pousser à valoriser les élèves travailleurs faisant la preuve qu'ils ont fait l'effort d'acquérir des connaissances, même si ces dernières sont exposées de façon quelque peu désordonnée ;
- **la forme** : plan, introduction, exposé d'une problématique, conclusion ;
- **la communication** : allure, voix, ton, langage.

Afin que les candidats puissent répondre à ces exigences le jour de l'examen, il est indispensable que soit mis en place dans chaque établissement, en dehors des heures de cours, un oral blanc.

#### L'enseignement en classe technologique

Au-delà des problèmes de gestion de classe, souvent importants dans ces sections, l'enseignement doit constamment tendre vers deux finalités (en une année pour les STI/STL/SMS et en deux années pour les STT) :

- « donner aux élèves des connaissances et des outils intellectuels pour comprendre le monde contemporain »**<sup>4</sup>** (ancienne dénomination de l'histoire-géographie dans ces séries : *Connaissance du monde contemporain*) ;

- préparer à l'épreuve du Baccalauréat.

En ce qui concerne la démarche pédagogique à mettre en œuvre pour parvenir à ces deux objectifs il est souhaitable de substituer au cours magistral intégral la règle dite « des 3/3 » : 1/3 de cours magistral (il faut

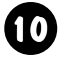

habituer l'élève aux pratiques de l'enseignement supérieur) 1/3 de cours dialogué, 1/3 de mise en activité, et d'adapter cette règle à chaque séquence ou à chaque chapitre. Par ailleurs l'élève doit être confronté à des documents de toute nature (carte, tableau statistique, courbe, texte, caricature, photographie...) qu'il doit être capable, à l'oral, de présenter, et d'analyser sous forme de plan détaillé. La multiplication tout au long de l'année d'exercices dialogués et de courts exposés (sur un ou deux documents ou sur une question précise) est un bon moyen d'y parvenir. On peut ainsi par exemple, proposer des exposés de 10 minutes sur certaines crises de la Guerre froide (Cuba, Berlin…) suivant un même plan (causes, faits, conséquences), autant pour faciliter le travail des exposants et la prise de notes des auditeurs que pour fournir une méthode de traitement d'un sujet au cours de l'épreuve orale.

Les évaluations écrites données en classe reprendront cet apprentissage. Il peut s'agir ainsi pour les élèves

- **1** Un stage IUFM (HGC 001B) proposé au PAF 2002-2003 s'est déroulé sur ce thème du 13 au 15 janvier 2003. Un compte rendu des travaux qui y ont été menés figurera dans le prochain n° d'Échelles (juin 2003).
- **2** 1 en SMS, STI et 2 en STT.
- **3** BO n° 12 du 20 mars 1997
- **4** BO n° 12 du 29 juin 1995.

#### de traiter en une heure (soit trois fois 20 minutes, temps de préparation prévu à l'oral) trois sujets d'entraînement à l'épreuve de l'examen :

- un sujet sans document où l'on demandera un plan détaillé, une introduction et une conclusion un peu étoffées ;
- un sujet avec document où l'on demandera la présentation et l'analyse du document en lien avec l'intitulé du sujet ;
- enfin, une série de questions rapides comme pourrait les poser un examinateur.

En ce qui concerne la progression annuelle, dans chacune des sections évoquées *supra* l'enseignant dispose d'environ soixante heures de cours sur l'année pour traiter six thèmes dans l'optique de l'examen, soit environ huit heures par thème (les contrôles étant non compris). Cela implique donc des choix clairs dans les contenus, le rejet de toute exhaustivité et un apprentissage privilégié de la pratique de l'oral. La liste précise présentée par le candidat permettra à l'examinateur de tenir compte des contenus de l'année.

> *D'après une proposition de F. FAVIER Lycée G. Budé / Limeil-Brevannes (94)*

#### **Des sites à explorer...**

#### **Oser les TICE en géographie**

= une dizaine de fiches sur des travaux menés - et à mener - en collège comme en lycée.

Document édité par le Ministère et l'Inspection générale à l'occasion du Festival de Saint Dié d'octobre 2002.

http://www.ac-reims.fr/fig-st-die/fiches

#### **L'Histoire par l'image 1789-1939**

Site gratuit, co-produit par le Ministère de l'E.N, le ministère de la Recherche, le ministère de la Culture et de la Communication.

Environ 600 œuvres et documents provenant pour l'essentiel des collections françaises, mis en lumière par des textes d'historiens ou de conservateurs. www.histoire-image.org et www.histoire-image.com

#### **Explorer le Moyen Âge**

Un site permet de consulter gratuitement le premier CD-ROM scolaire sur le Moyen Âge, produit par les Editions du Nouveau Monde avec le soutien du ministère de la Jeunesse, de l'Education et de la Recherche. Ce CD pluridisciplinaire de découverte, construit autour d'un grand corpus d'images inédites de l'art occidental, de textes classiques ou méconnus, de fiches pédagogiques, est particulièrement adapté à une utilisation en classe ou au CDI pour les parcours de découverte ou les TPE.

www.moyenageenlumière.com

Le 14 ème Festival International de Géographie se tiendra du **2 au 5 octobre 2003** à Saint-Dié-des-Vosges.

> Le thème en sera : **Eau et Géographie.**

#### **Source de vie, source de conflits, traits d'union entre les hommes.**

Le pays invité d'honneur sera l'Allemagne.

### LE MAGAZINE... LE MAGAZINE... LE MAGAZINE... LE MAGAZINE... LE MAGAZINE... LE MAGAZINE...

# Le musée des plans-reliefs à l'Hôtel des Invalides

Si l'on connaît les richesses innombrables du Musée de l'Armée, on connaît moins le musée des Plans-reliefs créé en 1943 sous l'égide des Monuments historiques, qui dépend donc actuellement du ministère de la Culture. La première aile de ce musée (il devrait y en avoir 4 !) a été ouverte au public en juillet 1997, sous les combles d'un ancien grenier à blé de l'hôtel des Invalides, dans les lieux même où la collection fut conservée de 1776 à 1986.

Les plans-reliefs sont des maquettes au 1/600ème (soit sous l'Ancien régime un pied pour 100 toises) de villes fortifiées ou de simples places-fortes avec leur campagne environnante, construites entre 1668 et 1870. De la collection classée Monument historique en 1927 et riche aujourd'hui de 100 maquettes, ne sont actuellement exposés que les 28 plans-reliefs des places pyrénéennes et maritimes (Manche, Atlantique, Méditerranée).

#### **Un plan-relief cela servait à faire la guerre ...**

Les premières maquettes furent construites à l'initiative de Louvois, ministre de la guerre du Roi-Soleil. Cette décision était liée aux progrès connus par l'artillerie depuis le XVème siècle (canons en bronze, boulets métalliques) et à la réponse architecturale qui y fut donnée : la fortification bastionnée. Le plan-relief se présentait alors comme un **instrument de défense stratégique** bien supérieur aux cartes de l'époque puisqu'offrant une vision complète et immédiatement lisible des lieux à portée de l'artillerie ennemie, permettant ainsi aux ingénieurs militaires d'appréhender les forces et faiblesses des fortifications, de programmer les améliorations à y apporter, de préparer et de simuler des opérations de siège… Cependant, il était d'abord fait pour offrir au souverain français une vision globale des places fortifiées situées depuis le traité d'Aix la Chapelle aux limites du « pré-carré » français et destinées à assurer la sécurité du royaume en retardant l'avancée des armées ennemies contraintes de pratiquer une guerre de siège aux frontières. C'est pourquoi la collection complète des plans-reliefs (régulièrement actualisés) fut installée pendant plus d'un siècle dans une demeure royale : à Fontainebleau d'abord, puis à St Germain en Laye, à Versailles, aux Tuileries et enfin, de 1700 à 1774, au Louvre, dans la galerie du Bord-de-l'Eau où diplomates et militaires étrangers pouvaient la visiter. Par ce dernier point, on comprend que la collection des plans-reliefs était aussi un **instrument du prestige royal**.

#### **... cela sert aussi à faire de la géographie**

La guerre de 1870 démontra l'inefficacité des fortifications bastionnées face aux progrès de l'artillerie, ce qui aboutit en 1875 à l'arrêt de la construction et de la mise à jour des

Rédaction : Laurent GUYOT - collège E. Herriot - Livry Gargan Danièle MAROIS - Lycée L. Blum - Créteil Maquette-composition : Gérard MARX Impression diffusion : B. BROCKER • J. P. CHENET Tirage : 2000 exemplaires Directeur de la publication : Marie-Claude ANGOT © CDDP du Val de Marne / ISSN 1282-0466

plans-reliefs. Néanmoins, on continua jusqu'en 1914 de fabriquer des maquettes de certains sites, dans un **but topographique** cette fois, toujours afin de mettre à profit la lisibilité exceptionnelle qu'offrait la représentation en trois dimensions. Certaines de ces productions gardèrent une vocation stratégique (préparation d'opérations militaires par exemple) mais la **vocation pédagogique** prit de l'ampleur avec les nouvelles lois sur la conscription. Il était désormais nécessaire d'enseigner la topographie à des corps de troupe devenus plus nombreux, cela afin de leur faciliter la lecture des cartes « d'Etat-major ».

Aujourd'hui, l'observation de ces documents dans le cadre de l'enseignement de la géographie, en collège tout particulièrement, peut être extrêmement fructueuse :

- elle permet tout autant qu'autrefois l'apprentissage du maniement de la carte par la compréhension du passage « du relief » (maquette) au « plan » (carte ancienne ou photographie aérienne récente), par la découverte et l'usage des codes de représentation propres à chaque support (courbes de niveau et cotes d'altitude pour la carte par exemple) ;
- elle permet d'identifier des formes de relief et les paysages qui y étaient associés avant les bouleversements liés à la Révolution industrielle et de les comparer avec ceux de notre époque.

Une approche vivante et colorée de l'étude du paysage à compléter par la visite de l'exposition permanente *: Un pied pour cent toises*, *La guerre de siège en maquettes.*

#### **Musée des plans et reliefs Hôtel national des Invalides 75007 Paris Service de l'Action culturelle : Isabelle Meidinger 01.45.51.92.45**

**La deuxième guerre mondiale au musée de l'Armée** Organisées sur 2000 m<sup>2</sup> et 3 niveaux, de nouvelles salles sont consacrées au deuxième conflit mondial et au rôle des forces françaises dans ce dernier. Dans ces nouveaux espaces d'exposition permanente le visiteur peut aborder l'histoire de la période allant de juin1940 (la capitulation de la France) à sept.1945 (celle du Japon) selon un double parcours thématique librement choisi :

- les événements les plus marquants du conflit ;

 - l'action des Français Libres et du général de Gaulle. La présentation mêle formes traditionnelles de présentation d'objets du musée de l'Armée (armes, uniformes, drapeaux…), moyens audiovisuels, médiateurs didactiques (cartes, maquettes, textes…), et cherche autant à servir le devoir de mémoire que celui d'histoire.

> **Musée de l'Armée Hôtel national des Invalides 75007 Paris**